REPORT

Contact person Patrik Spånglund Division Materials and Production +46 10 516 56 00 patrik.spanglund@ri.se Date Reference 2024-04-30 P121479

Page 1 (29)

Avero AB Vattenverksgatan 2 415 02 GÖTEBORG

# **Comparative tests of trampolines**

### Summary

A comparative test of 8 trampolines has been performed according to RISE's own test method. A summary with scores are shown in table 1 and a short summery description of each method in table 2 and 3.

The test program is reported in chapter 3 and test results in chapter 4.

Table 1 presents the score for each subsection on a scale of 1-5 where 5 is the best possible score and 1 is the worst possible score.

The total score is a summation of the 3 test parts where each part has a weight of 1/3 of the total score.

| Table 1              |                                               |                                  |                    |                                       |                                     |                                 |                                             |                                    |
|----------------------|-----------------------------------------------|----------------------------------|--------------------|---------------------------------------|-------------------------------------|---------------------------------|---------------------------------------------|------------------------------------|
|                      | Berg<br>Ultimate<br>Favorit<br>Regular<br>330 | Berg<br>Grand<br>Champion<br>520 | Biltema<br>14-4125 | Jump King<br>SPS<br>Rectangular<br>14 | North<br>Pioneer 370<br>Rectangular | North<br>Legend*<br>Oval<br>500 | Salta<br>Premium<br>Black<br>Edition<br>366 | Springfree<br>Large<br>Oval<br>O92 |
| Quality and assembly | 4.0                                           | 4.2                              | 2.6                | 1.9                                   | 4.8                                 | 4.9                             | 3.3                                         | 2.2                                |
| Safety               | 3.4                                           | 3.6                              | 2.0                | 4.1                                   | 4.9                                 | 5.0                             | 3.5                                         | 4.0                                |
| Performance          | 3.6                                           | 4.5                              | 3.4                | 3.0                                   | 3.8                                 | 5.0                             | 3.5                                         | 2.5                                |
| Summery              | 3.67                                          | 4.1                              | 2.67               | 3.0                                   | 4.5                                 | 4.97                            | 3.43                                        | 2.90                               |

The test result is shown in chapter 4.

\*is called "Explorer" in some markets.

#### **RISE Research Institutes of Sweden AB**

Postal address Box 857 501 15 BORÅS SWEDEN Office location Brinellgatan 4 504 62 Borås SWEDEN

Phone / Fax / E-mail +46 10-516 50 00 +46 33-13 55 02 info@ri.se Confidentiality level C2 - Internal

This document may not be reproduced other than in full, except with the prior written approval of RISE Research Institutes of Sweden AB. Date

#### Table 2

RI. SE

| Table 2                                                                                                    |                                                                                                    |                                                                                                    |                                                                                                    |
|----------------------------------------------------------------------------------------------------|----------------------------------------------------------------------------------------------------|----------------------------------------------------------------------------------------------------|----------------------------------------------------------------------------------------------------|
| Berg Ultimate Favorit<br>Regular 330                                                                                                    | Berg Grand Champion<br>520                                                                                                    | Biltema 14-4125                                                                                                    | Jump King SPS<br>Rectangular 14                                                                                                    |
| A smaller and slightly<br>harder trampoline with a<br>good quality feel and<br>high bounce on it. Prone<br>to tipping and<br>entrapment risk between<br>the net and the padding. | Large and comfort-able<br>to jump on. Entrapment<br>risk between the net and<br>the padding. Long<br>assembly time and<br>quality problems with<br>safety net fastening in<br>the bottom has lowered<br>the ratings. | A stable trampoline<br>with a hard bounce that<br>is very quick to<br>assemble. Poor sense of<br>quality. Thin and poor<br>padding with risk of<br>foot entrapment. Risk of<br>entrapment between the<br>net and the padding. | Large trampoline with<br>little risk of tipping<br>over. Soft mat makes it<br>tough to walk on and<br>requires more energy to<br>get the bounce going.<br>Poor padding with<br>entrapment risk and a<br>very poor sense of<br>quality lowers the rating<br>considerably. |

#### Table 3

| North Pioneer 370<br>Rectangular                                                                                                    | North Legend Oval<br>500                                                                                                    | Salta Premium Black<br>Edition 366                                                                                                    | Springfree<br>Large Oval<br>O92                                                                                                    |
|----------------------------------------------------------------------------------------------------|----------------------------------------------------------------------------------------------------|----------------------------------------------------------------------------------------------------|----------------------------------------------------------------------------------------------------|
| A smaller and slightly<br>harder trampoline with<br>good safety and a very<br>good quality feel.<br>Assembled quickly<br>without tools. | Large and comfortable<br>to jump on. Easy to<br>assemble without tools<br>and with very good<br>safety and a very good<br>sense of quality.<br>Best choice of all tested<br>tramplines. | Relatively quickly<br>assembled. Hard and<br>high bounce.<br>Intermediate level of<br>quality. The frame<br>cannot withstand a<br>higher load without<br>local bending. Slightly<br>prone to tipping. | Extremely difficult to<br>assemble. Trampoline is<br>meant to be left outside<br>all year round. Hard mat<br>edge and risk of<br>entrapment and injuring<br>yourself if you jump<br>outside. Only<br>comfortable to jump on<br>in the middle. The<br>springs turn sideways at<br>the edges which feels<br>uncomfortable. |

**RISE Research Institutes of Sweden AB** 

\_

### Introduction

RISE has been commissioned by Avero AB to perform comparative tests of 8 trampolines. All performed tests have been according to RISE's own test method or with selected parts of various standards in accordance with the customer's wishes. A number of different tests have been carried out on each trampoline with a focus on bouncing ability, quality and safety. The tests that have been carried out can be found in table 4 and are briefly described under each test chapter.

### 1. Test objects

Designation/Item number:

| Berg                       | Ultimate Favorit Regular 330                       |
|----------------------------|----------------------------------------------------|
| Berg                       | Grand Champion 520                                 |
| Biltema                    | 14-4125                                            |
| Jump King                  | SPS Rectangular 14                                 |
| North                      | Pioneer 370 Rectangular                            |
| North                      | Legend Oval 500                                    |
| Salta                      | Premium Black Edition 366                          |
| Springfree                 | Large Oval O92                                     |
| Arrival of test objects:   | 2024-02-08 - 2024-02-15.                           |
| Selection of test objects: | Performed by the client without RISE's assistance. |

**RISE Research Institutes of Sweden AB** 

SE

Date Reference 2024-04-30 P121479

Page 4 (29)

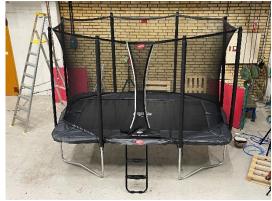

Picture 1 Berg Ultimate Favorit Regular 330

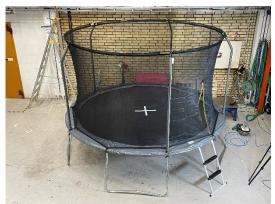

Picture 3 Biltema 14-4125

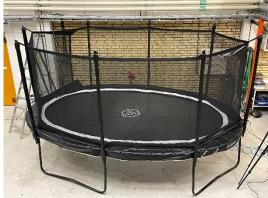

Picture 5 North Legend Oval 500

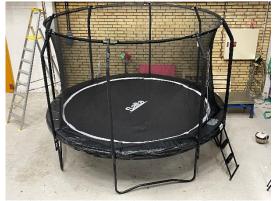

Picture 7 Salta Premium Black Edition 366

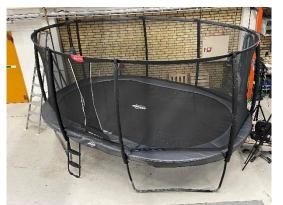

Picture 2 Berg Grand Champion 520

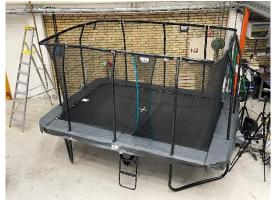

Picture 4 Jump King SPS Rectangular 14

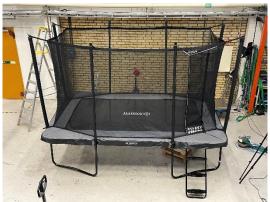

Picture 6 North Pioneer 370 Rectangular

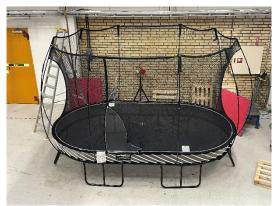

Picture 8 Springfree Large Oval O92

**RISE** Research Institutes of Sweden AB

## 2. Test method

| Test method:      | RISE's own test method in accordance with the customer's wishes.<br>The tests that have been performed are briefly described under each<br>test chapter. |
|-------------------|----------------------------------------------------------------------------------------------------|
| Test dates:       | 2024-02-12 - 2024-02-26.                                                                                                    |
| Place of testing: | All tests were performed at RISE's test laboratory in Borås by the division, Chemistry and Applied Mechanics - Transport and Product Safety.             |

| Fable 4 | Test program                                    |
|---------|-------------------------------------------------|
| Part    |                                                 |
| 1       | Quality and assembly                            |
|         | Assembly                                        |
|         | Quality on frame, mat, safety net, and entrance |
|         | Warranty                                        |
|         | Water on the mat                                |
| 2       | Safety                                          |
|         | Refuge area                                     |
|         | Entrance and ladder                             |
|         | Entrapment                                      |
|         | Safety net quality and fastening at the top     |
|         | Safety net quality against sticks               |
|         | Stability                                       |
|         | Paddings attachment                             |
|         | Safety against the spring of the mat            |
|         | Step through protection on padding              |
|         | Heavy load on the frame                         |
| 3       | Performance                                     |
|         | Bounce ability                                  |
|         | Softness of the bounce                          |
|         | Heavy load on mat                               |

Table 4 Test program

### 3. Results from tests

All results presented in this report only refer to the tested samples.

### 4.1 Quality and Assembly

#### 4.1.1 Assembly

When you have bought a trampoline or before and after winter want to mount/demount the trampoline you want it to be easy and quick without using a lot of tools.

The manual was read before and during assembly and the trampoline was assembled according to the manual. The time for the assembly is an approximate time for 2 people during the assembly time. Following things where assessed: Difficulty to assemble, manual, tools included and other notes.

REPORT

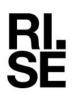

Date Reference P121479

Page 6 (29)

| Ta | ble | 5 |  |
|----|-----|---|--|
|    |     |   |  |

| Assembly               | Berg 330                                                                                                    | Berg 520                                                                                                    | Biltema                                                                                                    | Jump King                                                                                                    |
|------------------------|----------------------------------------------------------------------------------------------------|----------------------------------------------------------------------------------------------------|----------------------------------------------------------------------------------------------------|----------------------------------------------------------------------------------------------------|
| Time assembly          | 3 Hour, 15 minutes                                                                                                    | 4 Hour, 7 minutes                                                                                                    | 1 Hour, 31 minutes                                                                                                    | 4 Hour, 30 minutes                                                                                                    |
| Difficulty<br>assembly | 6/10. Easier than Jump<br>King but time<br>consuming.                                                                                                    | 4/10. Was reasonably<br>easy to assemble, but<br>extra tools such as a<br>rubber mallet to knock<br>the frame together were<br>required.                                               | 6/10. The legs for the<br>frame were easy to<br>assemble, but the frame<br>was a little more difficult<br>because the pieces often<br>became loose. The frame<br>does not stick together<br>properly until you<br>assemble the mat and<br>springs. | 7/10. Not the most difficult<br>but physically demanding to<br>pull the steel poles together<br>and very time consuming.                                         |
| Manual                 | Very unclear, pictures<br>do not show which way<br>the legs should be<br>placed, no clear<br>explanation<br>which parts were to be<br>assembled<br>(e.g. can use numbers<br>or letters to make it<br>easier for the customer). | Fairly clear pictures in<br>the manual but the spring<br>assembly instructions<br>spanned several layouts<br>which may lead to<br>mistakes.                                            | The manual was relatively<br>easy to follow but could<br>use larger pictures as<br>some were difficult to<br>read.                                                                                                    | Ok, but unclear how certain<br>parts should fit together.<br>Incorrect on the final image<br>and not the correct number<br>of parts at one point.                |
| Tools included         | Yes, simple tools such<br>as small wrenches were<br>included. Screwdrivers<br>are recommended to be<br>able to assemble the<br>trampoline in a safe and<br>stable way.                                                         | Yes, tools were included<br>but were replaced with<br>other more practical tools<br>that made assembly<br>easier.                                                                      | Yes, tools were provided<br>for the trampoline but<br>there were no tools for the<br>ladder.                                                                                                    | Yes, to attach the springs<br>but nothing to tighten the<br>screws.                                                                                              |
| Other notes            | The attachment for the<br>net and padding was<br>simple in theory but a<br>little complicated to<br>perform.                                                                                                    | Quite easy to assemble,<br>even just one person can<br>assemble it, just takes a<br>bit more time. Buckle to<br>net broke during<br>assembling. Takes a very<br>long time to assemble. | Fairly easy to assemble as<br>one person could assemble<br>the entire trampoline,<br>except to flip the frame.                                                                                                    | A bit problematic when<br>tensioning straps are needed<br>to prevent the frame from<br>collapsing before the mat is<br>installed and hold the frame<br>together. |
| Total weight<br>[kg]   | 83                                                                                                    | 153                                                                                                    | 70                                                                                                    | 155                                                                                                    |

REPORT

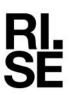

 Date
 Reference

 2024-04-30
 P121479

Page 7 (29)

| Table 6                |                                                                                                    |                                                                                                    |                                                                   |                                                                                                    |  |
|------------------------|----------------------------------------------------------------------------------------------------|----------------------------------------------------------------------------------------------------|-------------------------------------------------------------------|----------------------------------------------------------------------------------------------------|--|
| Assembly               | North 370                                                                                                    | North 500                                                                                                    | Salta                                                             | Springfree                                                                                                    |  |
| Time assembly          | 1 Hour, 18 minutes                                                                                                    | 1 Hour, 50 minutes                                                                                                    | 2 Hour, 2 minutes                                                 | 2 Hour, 55 minutes                                                                                                    |  |
| Difficulty<br>assembly | 2/10. No screws<br>needed, the entire<br>construction is pushed<br>together. Had to use a<br>rubber mallet when<br>fitting legs to the frame.<br>Problems fitting the net<br>poles. | 4/10. No screws needed,<br>the entire construction is<br>pushed together.                                                                                       | 6/10. Relatively easy to assemble.                                | 10/10. Very impractical to<br>install, requires at least three<br>full grown men to attach the<br>mat to the frame with their<br>special springs. The springs<br>are really hard to mount<br>even for a strong person.                                                                                                    |  |
| Manual                 | Simple and<br>comprehensive.                                                                                                    | No information that the<br>legs were different sizes,<br>could have helped by<br>numbering the parts of<br>the frame, other than that<br>it was good and clear. | Detailed and quite easy to follow.                                | Very unclear, the pictures in<br>the paper manual. For<br>example it does not show<br>how the net should be<br>attached. An app can be<br>downloaded to get a 3D<br>view of how the trampoline<br>should be built, but is<br>unclear even during the<br>steps. Well shown with<br>colours on the steel beams<br>and in the manual to make it<br>easier to see and understand<br>how everything should fit<br>together. |  |
| Tools included         | Yes (Handle for Spring Mount).                                                                                                    | No, no tools needed.                                                                                                    | Yes, hex key, spring<br>assembly tool and a bad<br>socket wrench. | Yes, tools included but were<br>replaced with real tools for<br>easier and safer assembly.                                                                                                    |  |
| Other notes            | No complications, easy to assemble.                                                                                                    | No complications, easy to assemble.                                                                                                    | Relatively easy to assemble.                                      | Very difficult trampoline to<br>assemble. Requires more<br>people than assigned and<br>takes longer than expected.<br>High risk of injury during<br>installation of the mat. Their<br>unique springs are really<br>hard and can easily snap<br>back to the face and body<br>when they are bent.                                                                                                    |  |
| Total weight<br>[kg]   | 98                                                                                                    | 144                                                                                                    | 89                                                                | 101                                                                                                    |  |

#### 4.1.2 Quality on frame, mat, safety net, and entrance

When you buy a trampoline you want it to last as long as possible. As it stands outside in the sun, rain and hail which breaks down all the materials on the trampoline. And what about the rest of the impression of the quality and how its put together. Assessment of the quality impression is made on the materials, constructions of the frame, mat, safety net, entrance and warranty. For example, what happens if you shake the trampoline. Does the frame wiggle? Does the trampoline have sharp edges, thin materials etc. Does the material give the impression that they will withstand weather and wind for a long time, etc.?

not seal tightly against

large enough for small

children to crawl out.

padding and leaves gaps

Net's lower buckles feel

weak. The net must be

replaced every 5 years.

attachment of net poles

weak and complicated.

which is perceived as

Minus on the

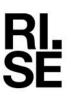

| Table 7    |                                                                                                    |                                                                                                    |                                                                                                    |                                                                                                    |  |  |
|------------|----------------------------------------------------------------------------------------------------|----------------------------------------------------------------------------------------------------|----------------------------------------------------------------------------------------------------|----------------------------------------------------------------------------------------------------|--|--|
| Quality    | Berg 330                                                                                                    | Berg 520                                                                                                    | Biltema                                                                                                    | Jump King                                                                                                    |  |  |
| Frame      | Galvanized frame feels<br>sturdy and gives a good<br>impression when it<br>comes to welding and<br>machining. Legs feel<br>somewhat tight.   | Galvanized frame with<br>lacquered legs. Makes a<br>solid impression.<br>Mounted with carriage<br>bolts and spring washers.                             | Galvanized frame, legs<br>and poles. Good surface<br>considering the price.<br>Feels wobbly.                                                              | Incipient rust on some<br>pieces, porous unsightly<br>welds. Phillips head screws<br>for assembly and<br>disassembly. Can make<br>disassembly after exposure<br>to weather more difficult.<br>Lacquered legs. |  |  |
| Mat        | Feels well made with<br>nothing to complain<br>about.                                                                                        | High quality feel and has color-coded rings for easy assembly.                                                                                          | Feels good with<br>acceptable finish. Slightly<br>slippery jumping surface.                                                                               | Feels ok, maybe a bit cheap<br>feeling with loose threads<br>spreading out at the bottom<br>of the edge.                                                                                                    |  |  |
| Safety net | The net material<br>consists of thin threads<br>that are perceived as<br>prone to damage.<br>Neatly sewn together<br>with solid edging. Does | The net material is<br>perceived as high quality<br>and is equipped with<br>strong edge bands and a<br>secure upper attachment.<br>The fastening of the | The net material consists<br>of thin threads and feels<br>prone to damage. Stable<br>upper attachment with<br>fiberglass rods between<br>posts. The lower | Feels weak and resembles<br>strawberry netting, the<br>manufacturer writes that the<br>safety net must be replaced<br><u>every year!</u><br>Instable net poles                                                |  |  |

lower edge is perceived

quality. A buckle broke

during installation. The

design of the attachment

leaves large gaps against

padding where even an

through. Net poles feels

adult can squeeze

solid.

as insufficient. The

buckles are of poor

Date

2024-04-30

Reference

P121479

attachment cannot be

leaves gaps against the

padding.

tightened sufficiently and

**RISE Research Institutes of Sweden AB** 

Page 8 (29)

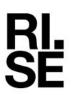

| Table 8     |                                                                                                    |                                                                                                    |                                                                                                    |                                                                                                    |  |
|-------------|----------------------------------------------------------------------------------------------------|----------------------------------------------------------------------------------------------------|----------------------------------------------------------------------------------------------------|----------------------------------------------------------------------------------------------------|--|
| Quality     | Berg 330                                                                                                    | Berg 520                                                                                                    | Biltema                                                                                                    | Jump King                                                                                                    |  |
| Entrance    | The entrance is clearly<br>colour marked and feels<br>safe. Minus for the<br>obvious tripping risk<br>when stepping out as it<br>is difficult to get a<br>proper foothold outside<br>the net before taking a<br>step down on the<br>ladder. | The entrance is clearly<br>colour marked and feels<br>safe. Minus for the<br>obvious tripping risk<br>when stepping out as it is<br>difficult to get a proper<br>foothold outside the net<br>before taking a step down<br>on the ladder. | The entrance is clearly<br>colour-marked and it is<br>possible to stand on the<br>edge protection outside for<br>safe movement to the<br>ladder. Minus for zipper,<br>which allows for<br>carelessness. | The entrance is good,<br>clearly colour-marked, it is<br>possible to stand outside on<br>the edge protection for safe<br>movement to the ladder.                      |  |
| Warranty    | Frame (not rust) 5<br>years, Padding 2 years,<br>Mat 2 years, Springs 2<br>years, Net 2 years,<br>Ladder 2 years.                                                                                                    | Frame (not rust) 10<br>years, Padding 2 years,<br>Mat 2 years, Springs 5<br>years, Net 2 years,<br>Ladder 2 years.                                                                                                    | According to the<br>Consumer Purchase Act<br>(Sweden), up to 3 years.                                                                                                    | Frame 5 years, Padding 2<br>years, Springs 2 years, Mat<br>2 years, Net 1 year.                                                                                       |  |
| Other notes | Feels like a good<br>product basically. But<br>losing points due to the<br>various safety net<br>related design<br>problems.                                                                                                    | Feels like a good product<br>basically. But losing<br>points due to the various<br>safety net related design<br>problems.                                                                                                    | Feels like a cheap product.<br>Much thanks to the ugly<br>raspy padding. But<br>otherwise quite okay for<br>the money.                                                                                  | The padding feels like a<br>cheap wear-and-throw<br>product. Padding does not<br>cover the frame and springs<br>completely. Padding feels<br>like a cheap raspy tarp. |  |

Date

2024-04-30

Reference

P121479

Page 9 (29)

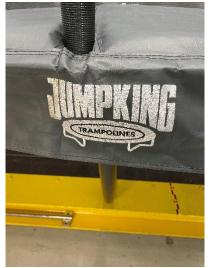

Picture 9 Raspy padding (Jump King)

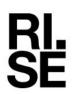

Date 2024-04-30

Reference P121479 Page 10 (29)

|            | Table 9                                                                                                    |                                                                                                    |                                                                                                    |                                                                                                    |  |  |
|------------|----------------------------------------------------------------------------------------------------|----------------------------------------------------------------------------------------------------|----------------------------------------------------------------------------------------------------|----------------------------------------------------------------------------------------------------|--|--|
| Quality    | North 370                                                                                                    | North 500                                                                                                    | Salta                                                                                                    | Springfree                                                                                                    |  |  |
| Frame      | Galvanized frame with<br>lacquered legs and good<br>finish.                                                                                                    | Galvanized frame with<br>lacquered legs gives a<br>solid impression of<br>quality.                                                                                                    | Lacquered frame with a nice finish.                                                                                                    | Stylish lacquered frame with good finish feels sturdy.                                                                                                    |  |  |
| Mat        | Feels high quality and<br>nicely made with edge<br>that covers the springs<br>under edge protection.                                                                                                    | Feels good with slightly<br>higher friction on the<br>jumping surface than<br>other mats. Feels very<br>safe with the safety net<br>that snaps together with<br>the padding. Doesn't look<br>so good on the underside<br>with threads and canvas<br>material stands out of the<br>edge band. | Feels good with perfectly<br>ok finish, slightly slippery<br>jumping surface.                                                                                                    | Feels qualitative, but there is<br>a high risk of incorrect<br>assembly and failure as the<br>fasteners for the torsion<br>springs tend to loosen and<br>disappear into the sewn<br>channel during assembly. |  |  |
| Safety net | The net material<br>consists of thin threads<br>that feel somewhat<br>prone to damage.<br>Neatly sewn in with<br>solid edge bands and a<br>well dimensioned<br>attachment to the frame.<br>Net poles do not have<br>the same finish and feel<br>a little instable. | The net feels high<br>quality. Upper<br>attachment feels solid.<br>Lower attachment with<br>zippers against padding<br>feels very safe and<br>smooth during assembly.<br>Net poles slightly<br>instable. Easy<br>assembly/disassembly.                                                       | The net material consists<br>of thin threads and feels<br>prone to damage. Stable<br>upper attachment with<br>fiberglass rods between<br>the poles. The lower<br>attachment cannot be<br>tightened sufficiently and<br>leaves gaps against the<br>padding. Instable tops of<br>net poles. Pipe dimensions<br>are perceived to be<br>somewhat thin. | The mesh material feels high<br>quality. The meshes are just<br>big enough for children's<br>finger to get entrapped. Thin<br>composite net poles give an<br>instable impression.                            |  |  |

**RISE** Research Institutes of Sweden AB

Signerat PS, AE -

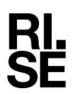

Date 2024-04-30

Reference 1-30 P121479

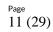

|             | Table 10                                                                                                    |                                                                                                    |                                                                                                    |                                                                                                    |
|-------------|----------------------------------------------------------------------------------------------------|----------------------------------------------------------------------------------------------------|----------------------------------------------------------------------------------------------------|----------------------------------------------------------------------------------------------------|
| Quality     | North 370                                                                                                    | North 500                                                                                                    | Salta                                                                                                    | Springfree                                                                                                    |
| Entrance    | The entrance is clearly<br>marked with contrasting<br>colour and is positioned<br>so that entry and exit<br>can be done safely. | The entrance is clearly<br>marked with contrasting<br>colour and is positioned<br>so that entry and exit can<br>be done safely. | The entrance is clearly<br>colour-marked and it is<br>possible to stand on the<br>padding outside for safe<br>movement to the ladder.<br>Minus for zipper, which<br>allows for carelessness. | The entrance feels safe for<br>getting in and out with a low<br>risk of tripping. There is a<br>risk of crushing at the<br>springs if someone jumps at<br>the same time the other goes<br>in or out. Zipper in<br>contrasting colour. A little<br>more colour could have<br>made the opening clearer.<br>Minus for zipper, which<br>allows for carelessness. |
| Warranty    | Frame 7 years, Mat and<br>springs 5 years,<br>Padding 2 years, Net 2<br>years.                                                  | Frame 10 years, Mat 5<br>years, Springs 5 years,<br>Padding 2 years, Net 2<br>years                                             | Frame 5 years, Padding 2<br>years, Springs 2 years,<br>Mat 2 years, Net 2 years.                                                                                                    | If you register with the<br>manufacturer, it gives a<br>guarantee on the Frame 8<br>years, Mat 2 years, Poles 2<br>years, Safety net 2 years.<br>Otherwise half time in case<br>of unregistered purchase.                                                                                                    |
| Other notes | Feels like a good<br>product. Maybe a little<br>instable.                                                                       | Feels like a good and<br>safe product of high<br>quality and nice finish.                                                       | Feels like a cheap product<br>that has been made up<br>with attributes from more<br>expensive mats, Stylish<br>padding etc.                                                                  | Feels high quality but<br>overcomplicated with risk of<br>pinching and an extremely<br>hard to assembly with<br>imminent risk of injury.                                                                                                    |

#### 4.1.3 Water on the mat

After raining or the night dew have fallen you want to get up and jump as soon as possible without getting wet or slipping on the mat. To simulate that, 1 dl of water was poured on the mat. After 1 hour in room temperature a blotting paper was used to dry up the remaining water. The blotting paper was measured before and after drying up the water with paper and the weight difference is noticed as the remaining water after 1 hour.

| Ta                                    | able 11  |          |         |           |
|---------------------------------------|----------|----------|---------|-----------|
| Water on mat                          | Berg 330 | Berg 520 | Biltema | Jump King |
| Weight dry<br>paper [gram]            | 6        | 6        | 5       | 6         |
| Weight wet<br>paper [gram]            | 46       | 8        | 45      | 6         |
| Remaining<br>water absorbed<br>[gram] | 40       | 2        | 40      | 0         |

| Ta                                    | able 12   |           |       |            |
|---------------------------------------|-----------|-----------|-------|------------|
| Water on mat                          | North 370 | North 500 | Salta | Springfree |
| Weight dry<br>paper [gram]            | 6         | 6         | 6     | 6          |
| Weight wet<br>paper [gram]            | 40        | 6         | 47    | 7          |
| Remaining<br>water absorbed<br>[gram] | 34        | 0         | 41    | 1          |

#### 4.1.4 Grading the results from quality and assembly

All the facts from the assessments and tests of quality and assembly are scored from 1 to 5 where 5 is the highest score. Highest quality and fastest assembly gives the highest score

 Table 13 Scores Quality and assembly

|       | Berg<br>Ultimate<br>Favorit<br>Regular<br>330 | Berg<br>Grand<br>Champion<br>520 | Biltema<br>14-4125 | Jump King<br>SPS<br>Rectangular<br>14 | North<br>Pioneer 370<br>Rectangular | North<br>Legend<br>Oval 500 | Salta<br>Premium<br>Black<br>Edition<br>366 | Springfree<br>Large Oval<br>O92 |
|-------|-----------------------------------------------|----------------------------------|--------------------|---------------------------------------|-------------------------------------|-----------------------------|---------------------------------------------|---------------------------------|
| Score | 4                                             | 4,2                              | 2,6                | 1,9                                   | 4,8                                 | 4,9                         | 3,3                                         | 2,2                             |

### 4.2 Safety

Trampolines are fun to jump on but awareness of safety is key on the trampoline and also when entering and exiting it. When jumping it's not uncommon that you bounce off the mat or slip, especially if you are 2 persons on the trampoline. Its recommended to only be one person at the time but it's not uncommon to be two persons and it can also be more fun. If so it's good to have an refuge area. The trampolines safety is assessed with its entrance and ladder and how to get on and off it, the safety net and its quality and attachment. The padding is assessed with its fixation, coverage and ability for not stepping through. The risk of entrapment is assessed on the basis of small children and that they can get stuck with their heads and become suspended and be strangled especially between the safety net and the mat or padding. The risks of slipping under the padding and getting stuck between the springs or being pinched is also assessed. How stable is the trampoline if you bounce to the safety net or leaning towards it. And how does the frame cope with some people sitting on the frame. Does it collapse or deform.

#### 4.2.1 Refuge area

Even though you only shall jump 1 person at the same time it's not uncommon that 2 persons jump at the same time and it could also be more fun. If there are 2 persons at the same time it's good to have a quick access to a refuge area if one person quickly needs to get of the jumping area to not to be part of the jumps or to take a breath.

#### Table 14

|              | Berg 330                                                                                                    | Berg 520                                                                                                    | Biltema                       | Jump King |
|--------------|----------------------------------------------------------------------------------------------------|----------------------------------------------------------------------------------------------------|-------------------------------|-----------|
| Refuge area. | There is a stable<br>padding to stand on.<br>Not in the corners<br>where the safety net<br>goes over the entire<br>padding. | There is a stable padding<br>to stand on. Not in the<br>corners where the safety<br>net goes over the entire<br>padding. | A little area on the padding. | None.     |

#### Table 15

|              | North 370                                | North 500                                         | Salta                                             | Springfree |
|--------------|------------------------------------------|---------------------------------------------------|---------------------------------------------------|------------|
| Refuge area. | There is a stable padding around the mat | There is a stable padding around the mat to stand | There is a stable padding around the mat to stand | None.      |
|              | to stand on.                             | on.                                               | on.                                               |            |

SE

Page 14 (29)

Safety around the entrance and how to enter and exit is important since many accidents happens there. Climbing a ladder and enter the mat and the other way around in a safe way is assessed. Many nets have a zipper that is forgotten to be closed with the risk of falling out. A safety net with a tunnel construction is better and means that the safety net is always closed and the risk of falling out through an unclosed zipper disappears.

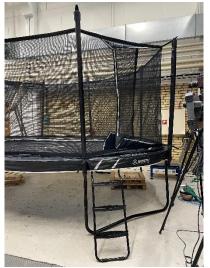

Picture 10 Tunnel entrance (North 500)

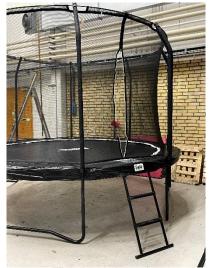

Picture 12 Entrance with zipper (Salta)

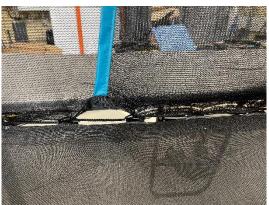

Picture 11 Tunnel entrance (Jump King)

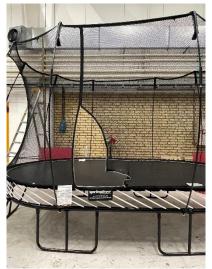

Picture 13 Low entrance with zipper (Springfree)

| Т                                    | able 16                                                                                                    |                                                                                                    |         |                                                                                                    |
|--------------------------------------|----------------------------------------------------------------------------------------------------|----------------------------------------------------------------------------------------------------|---------|----------------------------------------------------------------------------------------------------|
|                                      | Berg 330                                                                                                    | Berg 520                                                                                                    | Biltema | Jump King                                                                                                    |
| Entrance and<br>ladder<br>assessment | Tunnel construction<br>with a padding to stand<br>on when coming up and<br>walking through the<br>tunnel. Good with a<br>safety net pole at the<br>entrance to hold on to<br>when going up and<br>down ladders and in<br>and out of tunnels.<br>However, the padding<br>to stand on when you<br>come up is small and<br>narrow. | Tunnel construction with<br>a padding to stand on<br>when coming up and<br>walking through the<br>tunnel. Good with a<br>safety net pole at the<br>entrance to hold on to<br>when going up and down<br>ladders and in and out of<br>tunnels. However, the<br>padding to stand on when<br>you come up is small and<br>narrow. |         | Tunnel construction with<br>padding to stand on when<br>coming up and walking<br>through the tunnel. Good<br>with a safety net pole at the<br>entrance to hold on to when<br>going up and down the<br>ladder and thorough the<br>tunnel. However, the tunnel<br>runs at the joint between the<br>padding and the trampoline,<br>which makes it difficult to<br>walk on. |

Table 17

|              | North 370               | North 500                | Salta                      | Springfree                  |
|--------------|-------------------------|--------------------------|----------------------------|-----------------------------|
| Entrance and | Tunnel construction     | Tunnel construction with | Entrance with zipper and a | Low entrance that does not  |
| ladder       | with a padding to stand | a padding to stand on    | padding to stand on when   | need a ladder to get in and |
| assessment   | on when coming up and   | when coming up and       | you get up. Good with a    | out for youth and adult.    |
|              | walking through the     | walking through the      | safety net pole at the     | Entrance with zipper.       |
|              | tunnel. Good with a     | tunnel. Good with a      | entrance to hold on to     |                             |
|              | safety net pole at the  | safety net pole at the   | when going up and down     |                             |
|              | entrance to hold on to  | entrance to hold on to   | the ladder and in and out  |                             |
|              | when going up and       | when going up and down   | of the entrance.           |                             |
|              | down ladders through    | ladders and through the  |                            |                             |
|              | the tunnel.             | tunnel.                  |                            |                             |

**RISE** Research Institutes of Sweden AB

\_

Date 2024-04-30 P121479

Reference

RI. SE

Trampolines shall be constructed so that no openings create head and neck entrapment hazards either by head first or feet first passage. If so there is a risk you can get hung up, be able to crawl out and fall down. This is tested for the head and neck according to EN 71-14, chapter 5.4.2 with small and large head probe. If the small head probe passes under the net, the large head probe shall also pass and if the big probe not passes its consider to have an entrapment risk. For foot its assessed if the net has any risk of entrapment.

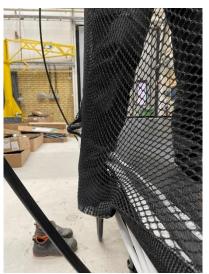

Picture 14 Entrapment risk (Springfree)

#### Table 18

|                          | Berg 330                            | Berg 520 | Biltema                             | Jump King |
|--------------------------|-------------------------------------|----------|-------------------------------------|-----------|
| Entrapment<br>Safety net | Not ok, large probe gets entrapped. |          | Not ok, large probe gets entrapped. | Ok        |

#### Table 19

|                          | North 370 | North 500 | Salta | Springfree                                                                |
|--------------------------|-----------|-----------|-------|---------------------------------------------------------------------------|
| Entrapment<br>Safety net | Ok        | Ok        |       | Possible to step outside the mat into the net and possibly get entrapped. |

### 4.2.4 Safety net quality and fastening at the top

It's not uncommon that children jump up and grab the top of the safety nets lining and clings to it with the results of failure on the net or the fastening of it. To test the quality of the net and fastening of it in the top, a force of 50 kg are pulled downward from the top attachment of the net to the pole. Note, Springfree safety net poles are so soft so the net lays down before the force of 50 kg is achieved.

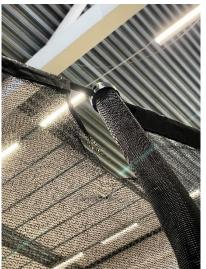

Picture 15 Broken safety net (Jump King)

#### Table 20

|                       | Berg 330                            | Berg 520 | Biltema                                | Jump King                      |
|-----------------------|-------------------------------------|----------|----------------------------------------|--------------------------------|
| Safety net attachment | Burst at the seams. 50 kg achieved. | ()k      | Burst at the seams.<br>50 kg achieved. | Not ok, bursts at around 40 kg |

#### Table 21

|                       | North 370 | North 500 | Salta | Springfree                                       |
|-----------------------|-----------|-----------|-------|--------------------------------------------------|
| Safety net attachment | Ok        | Ok        |       | Force not achieved because of too flexible poles |

#### 4.2.5 Safety net quality against sticks

A common problem with the safety net is that they will break. Especially when children play around with wooden sticks and punch a hole in the safety net. To simulate a wooden stick a 12 mm test probe is used to push against the safety nets mesh until it breaks and then the failure force is noticed [N]. Note, Springfree has big mesh holes in the safety net and almost no force are noticed. With big mesh holes it's a risk for children's fingers to get entrapped.

#### Table 22

|                                          | Berg 330 | Berg 520 | Biltema | Jump King |
|------------------------------------------|----------|----------|---------|-----------|
| Safety net<br>quality against<br>sticks. | 203 N    | 359 N    | 223 N   | 203 N     |

Table 23

|                                          | North 370 | North 500 | Salta | Springfree                             |
|------------------------------------------|-----------|-----------|-------|----------------------------------------|
| Safety net<br>quality against<br>sticks. | 283 N     | 286 N     | 227 N | 4 N. Big mesh holes in the safety net. |

#### 4.2.6 Stability

When you jump normally you might get outside the mat and bounce against the net. Or just leaning against the safety net while catching our breath. Then it's important that the trampoline is stable. To test the stability against leaning and bouncing against the net a test person bouncing/swinging against the net and see if the trampoline will lift from the ground or risk tipping.

#### Table 24

|           | Berg 330                                                                                                    | Berg 520                                       | Biltema                                         | Jump King                                         |
|-----------|----------------------------------------------------------------------------------------------------|------------------------------------------------|-------------------------------------------------|---------------------------------------------------|
| Stability | When you lean<br>outwards in the net and<br>swing, the trampoline<br>wants to lift off the<br>ground. Feels prone to<br>tipping on the long side<br>where the net goes out<br>to the edge and the<br>trampoline is narrow. | Feels stable with little risk of tipping over. | Stable, the frame legs go<br>outside the frame. | Feels stable with little risk<br>of tipping over. |

Table 25

|           | North 370                                     | North 500 | Salta                     | Springfree                                  |
|-----------|-----------------------------------------------|-----------|---------------------------|---------------------------------------------|
| Stability | outwards in the net and swing, the trampoline | 2         | in the net and swing, the | Relatively stable with little tipping risk. |

RI. SE

It's important that the padding has an good attachment so it keeps its task to protect injury against the frame, springs and etc. The padding is pulled with 150 N towards the centre of the mat according to EN71-14, 6.2.4. The padding is assessed by whether it is still attached, if any part of the frame is exposed, if the attachment comes loose or breaks. Note, Springfree has an construction without padding.

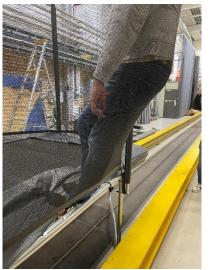

Picture 16 Frame exposed (Berg Favorit)

Table 26

|                        | Berg 330                                                                | Berg 520 | Biltema | Jump King |
|------------------------|-------------------------------------------------------------------------|----------|---------|-----------|
| Paddings<br>attachment | Ok, but frame exposed<br>by test or standing on<br>the edge of padding. | Ok       | Ok      | Ok        |

Table 27

|                        | North 370 | North 500 | Salta | Springfree      |
|------------------------|-----------|-----------|-------|-----------------|
| Paddings<br>attachment | Ok        | Ok        | Ok    | Has no padding. |

#### 4.2.8 Safety against the springs of the mat

Trampolines have springs of different kinds that can pinch you if you get in touch with them. There could also be a risk of being entrapped between the springs. Best way is to protect the accessibility to them and not to be reachable from the mat.

The trampoline is assessed of its accessibility to the springs and if there are any entrapment risk.

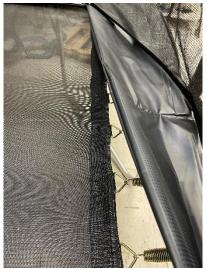

Picture 17 No net over springs (Berg Favorit)

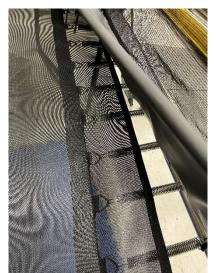

Picture 19 Part coverage of springs (North 370)

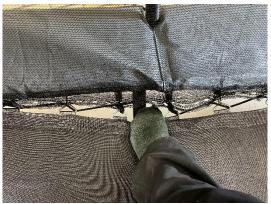

Picture 18 Gap between the stitches, entrapment risk (Jump King)

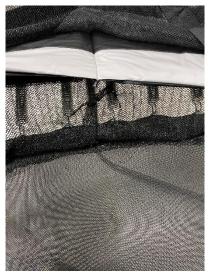

Picture 20 Full coverage of springs and net stitched to padding (North 500)

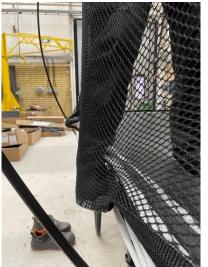

Picture 21 Entrapment risk on the side (Springfree)

Table 28

|                                            | Tuble 20                                                                                     |                                                                                               |                                                                                                    |                                                                                                    |  |
|--------------------------------------------|----------------------------------------------------------------------------------------------|-----------------------------------------------------------------------------------------------|----------------------------------------------------------------------------------------------------|----------------------------------------------------------------------------------------------------|--|
|                                            | Berg 330                                                                                     | Berg 520                                                                                      | Biltema                                                                                                    | Jump King                                                                                                    |  |
| Safety against<br>the spring of<br>the mat | Padding overlaps about<br>9-10 cm over the mat<br>and has no protection<br>over the springs. | Padding overlaps about<br>11-12 cm over the mat<br>and has no protection<br>over the springs. | Padding overlaps about 8<br>cm over the mat and has<br>no protection over the<br>springs. Very thin<br>padding. | Net sewn together with net.<br>However, there is a risk of<br>getting entrapped with the<br>foot in the holes that are<br>between where they are<br>sewn together. |  |

#### Table 29

|                | North 370              | North 500                   | Salta                      | Springfree                     |
|----------------|------------------------|-----------------------------|----------------------------|--------------------------------|
| Safety against | Net overlaps 17 cm     | Net blocks the access to    | Padding overlaps about     | Possible to step outside the   |
| the spring of  | from mat in over the   | the springs and is stitched | 10-13 cm over the mat and  | mat into the net and possibly  |
| the mat        | springs and padding    | to the padding. Not         | has no protection over the | get hurt. Risk to entrapped    |
|                | overlaps 5 cm over the | possible to access the      | springs.                   | with children's fingers in the |
|                | mat. Minimal risk of   | springs.                    |                            | big mesh in the net.           |
|                | injury.                |                             |                            |                                |

**RISE** Research Institutes of Sweden AB

Scrive.

SE

### 4.2.9 Step through test of padding

If the trampoline has an padding it is important that it is rigid and doesn't sink down if you step on it. Also it shall have a good coverage and not have unprotected areas. To test step through protection, a hinged plate of  $50 \times 100$  mm was loaded at the worst point of the padding with a force of 100 kg. Generally the worst point is considered to be at the joint seam between the damping materials in the padding. For some trampolines the safety net had to be dismantled to be able to access with the load. During or after the test, it was checked whether any damage had occurred.

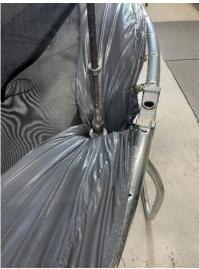

Picture 22 Entrapment risk (Biltema)

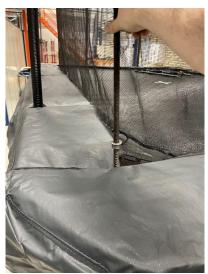

Picture 23 Hole in inner corner (Jump King)

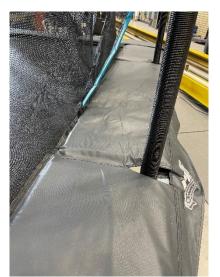

Picture 24 Small holes at the poles and frame exposed (Jump King)

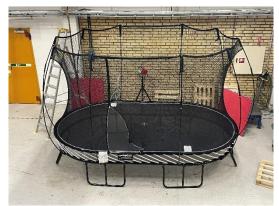

Picture 25 No padding (Springfree)

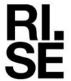

Table 30

|                                          | Berg 330 | Berg 520 | Biltema                                                                                      | Jump King                                                                                                    |
|------------------------------------------|----------|----------|----------------------------------------------------------------------------------------------|----------------------------------------------------------------------------------------------------|
| Step through<br>protection on<br>padding | ОК       | ОК       | Sinks far down between<br>the springs with<br>entrapment risk. The<br>frame becomes exposed. | The net is sewn together<br>with the mat. Risk of<br>children running around on<br>the outside of the padding.<br>Padding does not cover the<br>inner corners and smaller<br>holes are also found at the<br>net poles with frame<br>exposed. |

#### Table 31

|                                          | North 370 | North 500 | Salta | Springfree      |
|------------------------------------------|-----------|-----------|-------|-----------------|
| Step through<br>protection on<br>padding | ОК        | ОК        | ОК    | Has no padding. |

**RISE** Research Institutes of Sweden AB

\_

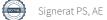

SE

Page 24 (29)

### 4.2.10 Frames rigidity

It's not uncommon that young or adult people jump up and sit on the side of the frame and the frame can get bent or it can tip over. An weight of 303 kg is placed and balanced on the frame between the legs where the legs are not connected with a beam in the bottom. The load is held for 10 minutes before unloading. The distance from the floor up to the frame is measured before and after the test and the difference is calculated to see if there are any residual deformation left.

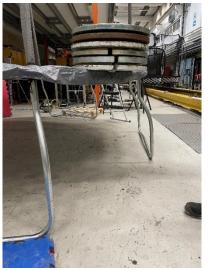

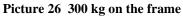

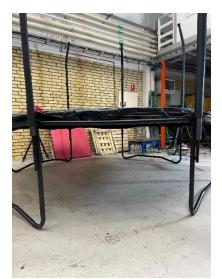

Picture 27 Frame tube a little bent (Salta)

| Table 32                 |          |          |                              |           |  |
|--------------------------|----------|----------|------------------------------|-----------|--|
|                          | Berg 330 | Berg 520 | Biltema                      | Jump King |  |
| Frame height before load | 855      | 918      | 728                          | 852       |  |
| Frame height after load  | 855      | 917      | 723                          | 852       |  |
| Deformation<br>[mm]      | 0        | 1        | 5                            | 0         |  |
| Results                  | Ok       | ОК       | Small remaining deformation. | Ok        |  |

#### Table 33

|                          | North 370 | North 500 | Salta                         | Springfree |
|--------------------------|-----------|-----------|-------------------------------|------------|
| Frame height before load | 840       | 858       | 751                           | 530        |
| Frame height after load  | 839       | 857       | 741                           | 530        |
| Deformation<br>[mm]      | 1         | 1         | 10                            | 0          |
| Results                  | Ok        | ОК        | Frame tube was slightly bent. | Ok         |

#### 4.2.11 Grading the results from Safety

All the facts from safety testing are assessed and are scored from 1 to 5 where 5 is the best score. To achieve highest value you need as to have as good safety as possible and as few remarks as possible.

|       | Berg<br>Ultimate<br>Favorit<br>Regular<br>330 | Berg<br>Grand<br>Champion<br>520 | Biltema<br>14-4125 | Jump King<br>SPS<br>Rectangular<br>14 | North<br>Pioneer 370<br>Rectangular | North<br>Legend<br>Oval 500 | Salta<br>Premium<br>Black<br>Edition<br>366 | Springfree<br>Large Oval<br>O92 |
|-------|-----------------------------------------------|----------------------------------|--------------------|---------------------------------------|-------------------------------------|-----------------------------|---------------------------------------------|---------------------------------|
| Score | 3,4                                           | 3,6                              | 2                  | 4,1                                   | 4,9                                 | 5                           | 3,5                                         | 4                               |

#### **Table 34** Scores Safety

#### 4.3 Performance

When jumping on a trampoline you want to have a high jump and also a soft jump. That combination is not that easy to achieve, especially when your mind says something else that the measured value. To get physical data on jump height and g-values on the softness a test body with an instrumented accelerometer in the form of a hemisphere with a diameter of 270 mm and a mass of 45.95 kg was dropped from a height of 2.0 m from the mat. The acceleration was measured and the rebound was filmed. The film was replayed and, at the turning point of the 1st rebound, the height was read optically with reference to a measuring rod mounted behind the released specimen. 3 drop tests were performed.

An adult person jumped on the trampoline documented their experience on the trampoline. Then the trampoline was loaded with a weight of 500 kg for 30 minutes and inspected for eventually damage and etc.

3 drop tests were done again after the load to see if the trampoline deteriorated. Then the trampoline was loaded once again with 500 kg for 10 minutes but now with an offset of 10 cm from edge of the jumping mat to see how the trampoline copes with an overload near the edge that will show the quality of the springs and the mat. The values reported in appendix are average values of the tests. The rebound test height was measured optically from a distance with a high speed camera with a fixed position and it can only be used for comparing the trampolines in this test. The value is not specified in any particular unit, it's just a reference to each other for comparison.

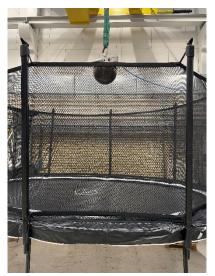

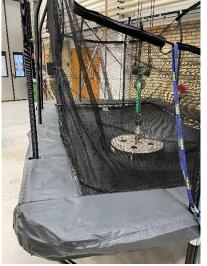

Picture 28 Hemisphere ready to be dropped Picture 29 500kg in the middle (Jump King)

### REPORT

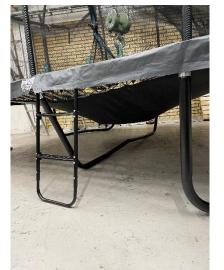

Picture 30 500kg in the middle (Jump King) Picture 31 500kg at the side (Jump King)

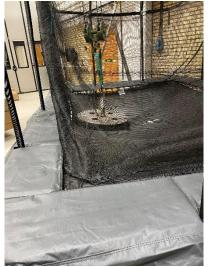

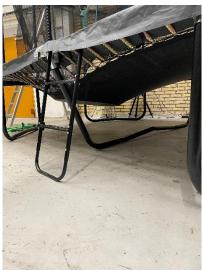

Picture 32 500kg at the side (Jump King)

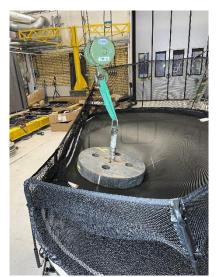

Picture 34 500kg at the side (Springfree)

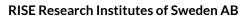

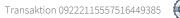

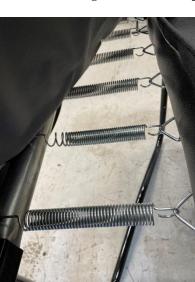

Picture 33 One spring stretched (North Pioneer)

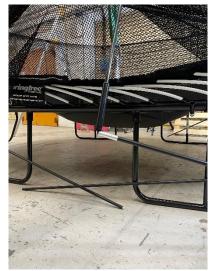

Picture 35 500kg at the side (Springfree)

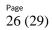

RI. Se

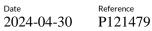

| Table 35                                                                     |                                         |                                 |                                         |                                                                      |  |  |  |
|------------------------------------------------------------------------------|-----------------------------------------|---------------------------------|-----------------------------------------|----------------------------------------------------------------------|--|--|--|
| Performance                                                                  | Berg 330                                | Berg 520                        | Biltema                                 | Jump King                                                            |  |  |  |
| Drop sphere<br>from 2.0m                                                     |                                         |                                 |                                         |                                                                      |  |  |  |
| Maximum<br>height to<br>reference rod                                        | 209                                     | 168                             | 188                                     | 164                                                                  |  |  |  |
| Maximum g-<br>force first<br>bounce [g]                                      | 10,58                                   | 8,33                            | 10,89                                   | 8,73                                                                 |  |  |  |
| Perceived<br>feeling                                                         | Smaller and a little harder to jump on. | Big and comfortable to jump on. | Smaller and a little harder to jump on. | Soft and tough to walk on.<br>Gotta work to get the<br>bounce going. |  |  |  |
| 500 kg load 30<br>minutes in<br>centre of mat                                |                                         |                                 |                                         |                                                                      |  |  |  |
| Inspection for damage                                                        | None.                                   | None.                           | None.                                   | None.                                                                |  |  |  |
| Drop sphere<br>from 2.0m                                                     |                                         |                                 |                                         |                                                                      |  |  |  |
| Maximum<br>height to<br>reference rod                                        | 209                                     | 169                             | 186                                     | 165                                                                  |  |  |  |
| Maximum g-<br>force first<br>bounce [g]                                      | 10,71                                   | 8,41                            | 11,48                                   | 8,78                                                                 |  |  |  |
| 500 kg load 10<br>minutes 10cm<br>from mat edge.<br>Inspection for<br>damage | None.                                   | None.                           | None.                                   | None.                                                                |  |  |  |

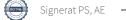

RI. Se

| Table 36                                                                      |                                         |                                 |                                         |                                                                                                    |  |  |
|-------------------------------------------------------------------------------|-----------------------------------------|---------------------------------|-----------------------------------------|----------------------------------------------------------------------------------------------------|--|--|
| Performance                                                                   | North 370                               | North 500                       | Salta                                   | Springfree                                                                                                    |  |  |
| Drop sphere<br>from 2.0m                                                      |                                         |                                 |                                         |                                                                                                    |  |  |
| Maximum<br>height to<br>reference rod                                         | 149                                     | 182                             | 194                                     | 165                                                                                                    |  |  |
| Maximum g-<br>force first<br>bounce [g]                                       | 10,07                                   | 9,02                            | 10,66                                   | 9,72                                                                                                    |  |  |
| Perceived<br>feeling                                                          | Smaller and a little harder to jump on. | Big and comfortable to jump on. | Smaller and a little harder to jump on. | Only nice to jump on in the<br>middle. Hard against edges<br>and strange feeling when<br>springs turn the mat<br>sideways. |  |  |
| 500 kg load 30<br>minutes in<br>centre of mat                                 |                                         |                                 |                                         |                                                                                                    |  |  |
| Inspection for damage                                                         | None.                                   | None.                           | None.                                   | None.                                                                                                    |  |  |
| Drop sphere<br>from 2.0m                                                      |                                         |                                 |                                         |                                                                                                    |  |  |
| Maximum<br>height to<br>reference rod                                         | 220                                     | 182                             | 195                                     | 163                                                                                                    |  |  |
| Maximum g-<br>force first<br>bounce [g]                                       | 10,03                                   | 8,85                            | 10,72                                   | 10,01                                                                                                    |  |  |
| 500 kg load 10<br>minutes 10 cm<br>from mat edge.<br>Inspection for<br>damage | Significant increase in bounce height.  |                                 |                                         |                                                                                                    |  |  |

#### **4.3.1 Scoring the results from performance**

All the facts from jump height and softness of the jump including the experience of the jump are assessed and are scored from 1 to 5 where 5 is the best score. To achieve highest value you need as high and soft jump as possible at the same time as the jump shall feel as good and soft as possible. Focus on results after the load of 500 kg that more show how the trampoline are after a while when its "broken in" and becomes softer.

#### Table 37 Scores Performance

|       | Berg<br>Ultimate<br>Favorit<br>Regular<br>330 | Berg<br>Grand<br>Champion<br>520 | Biltema<br>14-4125 | Jump King<br>SPS<br>Rectangular<br>14 | North<br>Pioneer 370<br>Rectangular | Nort<br>Legend<br>Oval 500 | Salta<br>Premium<br>Black<br>Edition<br>366 | Springfree<br>Large Oval<br>O92 |
|-------|-----------------------------------------------|----------------------------------|--------------------|---------------------------------------|-------------------------------------|----------------------------|---------------------------------------------|---------------------------------|
| Score | 3,6                                           | 4,5                              | 3,4                | 3                                     | 3,8                                 | 5                          | 3,5                                         | 2,5                             |

### 5 Measurement uncertainty

The total calculated measurement uncertainty for the acceleration < 3 %, and length measurement < 2%

Reported uncertainty corresponds to an approximate 95 % confidence interval around the measured value. The interval has been calculated in accordance with EA-4/16 (EA guidelines on the expression of uncertainty in quantitative testing), which is normally accomplished by quadratic addition of the actual standard uncertainties and multiplication of the resulting combined standard uncertainty by the coverage factor k=2.

### **RISE Research Institutes of Sweden AB** Chemistry and Applied Mechanics - Transport and Product Safety

Performed by

atel Singlal

Patrik Spånglund

Examined by

Anna Ehm

Anna Ehn

# Verifikat

Transaktion 09222115557516449385

### Dokument

P121479 Comparative tests of trampolines Huvuddokument 29 sidor Startades 2024-04-30 08:38:45 CEST (+0200) av Patrik Spånglund (PS) Färdigställt 2024-04-30 08:46:11 CEST (+0200)

### Signerare

Patrik Spånglund (PS) RISE Research Institutes of Sweden AB Org. nr 556464-6874 *patrik.spanglund@ri.se* +46 10 516 56 00

Yatel Spinfal

Signerade 2024-04-30 08:39:08 CEST (+0200)

Anna Ehn (AE) RISE anna.ehn@ri.se

maEhm

Signerade 2024-04-30 08:46:11 CEST (+0200)

Detta verifikat är utfärdat av Scrive. Information i kursiv stil är säkert verifierad av Scrive. Se de dolda bilagorna för mer information/bevis om detta dokument. Använd en PDF-läsare som t ex Adobe Reader som kan visa dolda bilagor för att se bilagorna. Observera att om dokumentet skrivs ut kan inte integriteten i papperskopian bevisas enligt nedan och att en vanlig papperutskrift saknar innehållet i de dolda bilagorna. Den digitala signaturen (elektroniska förseglingen) säkerställer att integriteten av detta dokument, inklusive de dolda bilagorna, kan bevisas matematiskt och oberoende av Scrive. För er bekvämlighet tillhandahåller Scrive även en tjänst för att kontrollera dokumentets integritet automatiskt på: https://scrive.com/verify

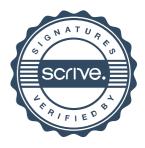